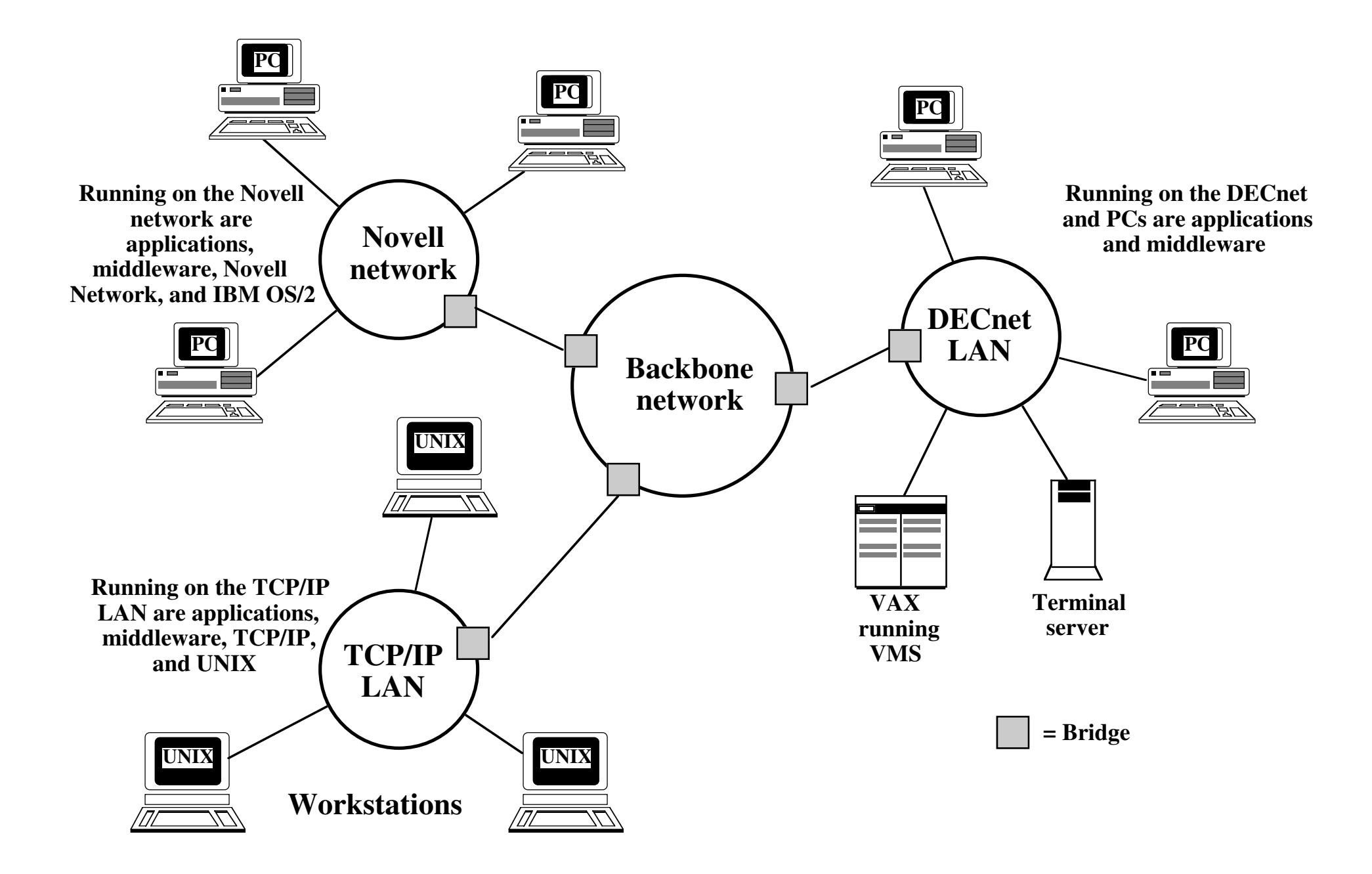

**Figure 13.10 Example of Middleware Functionality**